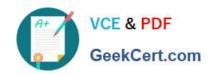

# **HAT-680**<sup>Q&As</sup>

# HITACHI DATA SYSTEMS QUALIFIED PROFESSIONAL? STORAGE ADMINISTRATION

## Pass Hitachi HAT-680 Exam with 100% Guarantee

Free Download Real Questions & Answers **PDF** and **VCE** file from:

https://www.geekcert.com/hat-680.html

100% Passing Guarantee 100% Money Back Assurance

Following Questions and Answers are all new published by Hitachi
Official Exam Center

- Instant Download After Purchase
- 100% Money Back Guarantee
- 365 Days Free Update
- 800,000+ Satisfied Customers

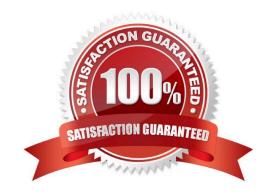

# VCE & PDF GeekCert.com

#### https://www.geekcert.com/hat-680.html

2024 Latest geekcert HAT-680 PDF and VCE dumps Download

#### **QUESTION 1**

You are installing Hitachi Device Manager (HDvM). During the installation, the database backup procedure failed and the installation was interrupted. What should you verify?

- A. If the HiRDB is corrupt.
- B. If the HDvM Backup service is running.
- C. If the installation media is corrupt.
- D. If there is enough disk space on the backup destination.

Correct Answer: D

#### **QUESTION 2**

What are two ways of removing a volume path in Hitachi Device Manager? (Choose two.)

- A. from the Host view
- B. from the Parity Group view
- C. from the Open-Allocated View
- D. from the Logical Group view

Correct Answer: AC

#### **QUESTION 3**

Using Hitachi Device Manager, and after launching the Element Manager, you want to specify a logical device (LDEV) as a Command Device on a VSP storage system. Which two conditions must the LDEV satisfy? (Choose two.)

- A. The LDEV must be at least 128 MB in size.
- B. The logical device must not be reserved for ShadowImage in-system replication.
- C. The emulation type must be OPEN-V.
- D. The logical device must not be on a RAID1 parity group.

Correct Answer: BC

## QUESTION 4

What are two storage resource management functions available in Hitachi Device Manager? (Choose two.)

A. to determine optimum load balancing algorithms based on I/O profile

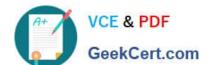

### https://www.geekcert.com/hat-680.html

2024 Latest geekcert HAT-680 PDF and VCE dumps Download

- B. to group storage resources for management purposes
- C. to schedule background microcode updates for storage system groups
- D. to search storage resources for outputting reports

Correct Answer: BD

#### **QUESTION 5**

A user reports that a host is unable to see the LUNs added with Hitachi Device Manager (HDvM). When troubleshooting, which two actions should you perform? (Choose two.)

- A. Restart the HDvM services.
- B. Verify the paths between the host and the storage system.
- C. Verify the Alerts in HDvM.
- D. Set "server.base.initialsynchro=true" in the HDvM server.properties file.

Correct Answer: BC

HAT-680 PDF Dumps

HAT-680 Study Guide HAT-680 Exam Questions